# **PageSpeed Insights**

#### **Mobile**

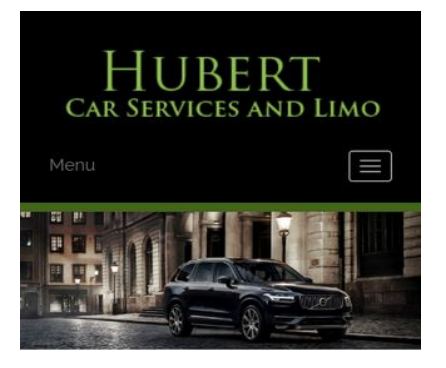

#### **WWW.OFFICE.COM/SETU MS Office**

Count on town car service from Hubert Car Services to take you around Charlotte, NC, in style. At our company, and we make finding luxury transportation easy affordable. Whether you want one of our town cars for a special event or just want to add a little extra fun to a tour around town, our uniformed drivers will ensure you make it to where you are going on time and safely. We will arrive on time to pick you up and there is no

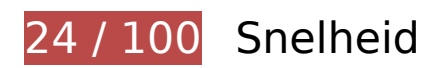

# *D* Dit moet worden gecorrigeerd:

# **Omleidingen op bestemmingspagina vermijden**

Uw pagina heeft 2 omleidingen. Omleidingen zorgen voor extra vertraging voordat de pagina kan worden geladen.

[Voorkom omleidingen op de bestemmingspagina](http://sitedesk.net/redirect.php?url=https%3A%2F%2Fdevelopers.google.com%2Fspeed%2Fdocs%2Finsights%2FAvoidRedirects) voor de volgende seriële reeks omgeleide URL's.

- http://www-office-com-setup.org/
- https://www-office-com-setup.org/
- https://www.www-office-com-setup.org/

# **Gebruikmaken van browsercaching**

Wanneer u in HTTP-headers een vervaldatum of maximale leeftijd voor statische bronnen instelt, geeft u de browser opdracht eerder gedownloade bronnen van de lokale schijf te gebruiken in plaats van deze via het netwerk te laden.

[Maak gebruik van browsercaching](http://sitedesk.net/redirect.php?url=https%3A%2F%2Fdevelopers.google.com%2Fspeed%2Fdocs%2Finsights%2FLeverageBrowserCaching) voor de volgende cachebare bronnen:

- https://www.www-office-com-setup.org/wp-content/themes/hubertlimo/css/animate.css (maximum duur niet gespecificeerd)
- https://www.www-office-com-setup.org/wp-content/themes/hubertlimo/css/bootstrap.css (maximum duur niet gespecificeerd)
- https://www.www-office-com-setup.org/wpcontent/themes/hubertlimo/css/bootstrap.min.html (maximum duur niet gespecificeerd)
- https://www.www-office-com-setup.org/wp-content/themes/hubertlimo/css/font-awesome.css (maximum duur niet gespecificeerd)
- https://www.www-office-com-setup.org/wp-content/themes/hubertlimo/css/form.css (maximum duur niet gespecificeerd)
- https://www.www-office-com-setup.org/wp-content/themes/hubertlimo/css/owl.carousel.css (maximum duur niet gespecificeerd)
- https://www.www-office-com-setup.org/wp-content/themes/hubertlimo/css/owl.theme.css (maximum duur niet gespecificeerd)
- https://www.www-office-com-setup.org/wp-content/themes/hubertlimo/css/responsive.css (maximum duur niet gespecificeerd)
- https://www.www-office-com-setup.org/wp-content/themes/hubertlimo/css/style.css (maximum duur niet gespecificeerd)
- https://www.www-office-com-setup.org/wp-content/themes/hubertlimo/css/stylebanner.css (maximum duur niet gespecificeerd)
- https://www.www-office-com-setup.org/wp-content/themes/hubertlimo/images/bg04.jpg (maximum duur niet gespecificeerd)
- https://www.www-office-com-setup.org/wp-content/themes/hubertlimo/images/facebook.png (maximum duur niet gespecificeerd)
- https://www.www-office-com-setup.org/wp-content/themes/hubertlimo/images/logo.png (maximum duur niet gespecificeerd)
- https://www.www-office-com-setup.org/wp-content/themes/hubertlimo/images/nights.png (maximum duur niet gespecificeerd)
- https://www.www-office-com-setup.org/wp-content/themes/hubertlimo/images/service-titlebg.jpg (maximum duur niet gespecificeerd)

- https://www.www-office-com-setup.org/wp-content/themes/hubertlimo/images/twitter.png (maximum duur niet gespecificeerd)
- https://www.www-office-com-setup.org/wp-content/themes/hubertlimo/images/yelp.png (maximum duur niet gespecificeerd)
- https://www.www-office-com-setup.org/wp-content/themes/hubertlimo/jquery-1.9.1.html (maximum duur niet gespecificeerd)
- https://www.www-office-com-setup.org/wp-content/themes/hubertlimo/js/bootstrap.min.js (maximum duur niet gespecificeerd)
- https://www.www-office-com-setup.org/wp-content/themes/hubertlimo/js/jquery.min.js (maximum duur niet gespecificeerd)
- https://www.www-office-com-setup.org/wpcontent/themes/hubertlimo/js/modernizr-2.6.2-respond-1.1.0.min.js (maximum duur niet gespecificeerd)
- https://www.www-office-com-setup.org/wp-content/themes/hubertlimo/js/owl.carousel.js (maximum duur niet gespecificeerd)
- https://www.www-office-com-setup.org/wp-content/uploads/2016/11/about-us.jpg (maximum duur niet gespecificeerd)
- https://www.www-office-com-setup.org/wp-content/uploads/2016/11/bbb.jpg (maximum duur niet gespecificeerd)
- https://www.www-office-com-setup.org/wp-content/uploads/2016/11/coperate.png (maximum duur niet gespecificeerd)
- https://www.www-office-com-setup.org/wp-content/uploads/2016/11/execution.png (maximum duur niet gespecificeerd)
- https://www.www-office-com-setup.org/wp-content/uploads/2016/11/feet2.jpg (maximum duur niet gespecificeerd)
- https://www.www-office-com-setup.org/wp-content/uploads/2016/11/feet4.jpg (maximum duur niet gespecificeerd)
- https://www.www-office-com-setup.org/wp-content/uploads/2016/11/feet5.jpg (maximum duur niet gespecificeerd)
- https://www.www-office-com-setup.org/wp-content/uploads/2016/11/feet7.jpg (maximum duur niet gespecificeerd)
- https://www.www-office-com-setup.org/wp-content/uploads/2016/11/feet8.png (maximum duur niet gespecificeerd)
- https://www.www-office-com-setup.org/wp-content/uploads/2016/11/feet9.jpg (maximum duur niet gespecificeerd)
- https://www.www-office-com-setup.org/wp-content/uploads/2016/11/icon-airporttransfer.png (maximum duur niet gespecificeerd)

- https://www.www-office-com-setup.org/wp-content/uploads/2016/11/icons1-2.png (maximum duur niet gespecificeerd)
- https://www.www-office-com-setup.org/wp-content/uploads/2016/11/party.png (maximum duur niet gespecificeerd)
- https://www.www-office-com-setup.org/wp-content/uploads/2016/11/sliderv1.jpg (maximum duur niet gespecificeerd)
- https://www.www-office-com-setup.org/wp-content/uploads/2016/11/sliderv2.jpg (maximum duur niet gespecificeerd)
- https://www.www-office-com-setup.org/wp-content/uploads/2016/11/sliderv3.jpg (maximum duur niet gespecificeerd)
- https://www.www-office-com-setup.org/wp-content/uploads/2016/11/sliderv4.jpg (maximum duur niet gespecificeerd)
- https://www.www-office-com-setup.org/wp-content/uploads/2016/11/sliderv5.jpg (maximum duur niet gespecificeerd)
- https://www.www-office-com-setup.org/wp-content/uploads/2016/11/town.png (maximum duur niet gespecificeerd)

# **JavaScript en CSS in content boven de vouw die het weergeven blokkeren, verwijderen**

Uw pagina heeft 3 blokkerende scriptbronnen en 19 blokkerende CSS-bronnen. Dit veroorzaakt vertraging bij het weergeven van uw pagina.

Geen van de content boven de vouw op uw pagina kan worden weergegeven zonder te wachten totdat de volgende bronnen zijn geladen. Probeer blokkerende bronnen uit te stellen of asynchroon te laden of parseer de essentiële gedeelten van die bronnen rechtstreeks in de HTML.

[Verwijder JavaScript-code die het laden blokkeert:](http://sitedesk.net/redirect.php?url=https%3A%2F%2Fdevelopers.google.com%2Fspeed%2Fdocs%2Finsights%2FBlockingJS)

- https://www.www-office-com-setup.org/wp-includes/js/jquery/jqueryb8ff.js?ver=1.12.4
- https://www.www-office-com-setup.org/wp-includes/js/jquery/jquerymigrate.min330a.js?ver=1.4.1
- https://www.www-office-com-setup.org/wpcontent/themes/hubertlimo/js/modernizr-2.6.2-respond-1.1.0.min.js

[Optimaliseer de CSS-weergave](http://sitedesk.net/redirect.php?url=https%3A%2F%2Fdevelopers.google.com%2Fspeed%2Fdocs%2Finsights%2FOptimizeCSSDelivery) voor de volgende URL's:

- https://fonts.googleapis.com/css?family=Merriweather%3A400%2C700%2C900%2C400italic %2C700italic%2C900italic%7CMontserrat%3A400%2C700%7CInconsolata%3A400&subset=l atin%2Clatin-ext
- https://www.www-office-com-setup.org/wpcontent/themes/hubertlimo/genericons/genericons5589.css?ver=3.4.1
- https://www.www-office-com-setup.org/wpcontent/themes/hubertlimo/style1c9b.css?ver=4.6.1
- https://www.www-office-com-setup.org/wpcontent/themes/hubertlimo/css/bootstrap.min.html
- https://www.www-office-com-setup.org/wp-content/themes/hubertlimo/css/animate.css
- https://www.www-office-com-setup.org/wp-content/themes/hubertlimo/css/bootstrap.css
- https://www.www-office-com-setup.org/wp-content/themes/hubertlimo/css/style.css
- https://www.www-office-com-setup.org/wp-content/themes/hubertlimo/css/form.css
- https://www.www-office-com-setup.org/wp-content/themes/hubertlimo/css/stylebanner.css
- https://www.www-office-com-setup.org/wp-content/themes/hubertlimo/css/responsive.css
- https://www.www-office-com-setup.org/wp-content/themes/hubertlimo/css/owl.carousel.css
- https://www.www-office-com-setup.org/wp-content/themes/hubertlimo/css/owl.theme.css
- https://www.www-office-com-setup.org/wp-content/themes/hubertlimo/css/font-awesome.css
- https://fonts.googleapis.com/css?family=Roboto+Condensed:400,700
- https://fonts.googleapis.com/css?family=Istok+Web:400,700
- https://fonts.googleapis.com/css?family=Arimo|Rokkitt|Roboto+Slab
- https://fonts.googleapis.com/css?family=Alex+Brush|Lora|Roboto+Slab
- http://fonts.googleapis.com/css?family=Raleway:100,300,400,500,600,700,900
- https://fonts.googleapis.com/css?family=Questrial|Teko|Abel|Domine|Cantata+One|Trade+ Winds|Cutive+Mono|Tinos|Bigshot+One|Fugaz+One|Monda|Graduate|Abril+Fatface|Didact+ Gothic|Cinzel+Decorative|Arapey|Advent+Pro|Karma

# **Afbeeldingen optimaliseren**

U kunt vele bytes aan gegevens besparen door afbeeldingen correct op te maken en te comprimeren.

[Optimaliseer de volgende afbeeldingen](http://sitedesk.net/redirect.php?url=https%3A%2F%2Fdevelopers.google.com%2Fspeed%2Fdocs%2Finsights%2FOptimizeImages) om de grootte ervan te verkleinen met 1,9 MB (een besparing van 70%).

- Het comprimeren en wijzigen van het formaat van https://www.www-office-comsetup.org/wp-content/uploads/2016/11/feet4.jpg kan 572,9 KB besparen (een besparing van 98%).
- Het comprimeren van https://www.www-office-com-setup.org/wpcontent/uploads/2016/11/sliderv5.jpg kan 376,7 KB besparen (een besparing van 71%).
- Het comprimeren van https://www.www-office-com-setup.org/wpcontent/uploads/2016/11/sliderv4.jpg kan 313,2 KB besparen (een besparing van 75%).
- Het comprimeren van https://www.www-office-com-setup.org/wpcontent/uploads/2016/11/sliderv2.jpg kan 192,1 KB besparen (een besparing van 74%).
- Het comprimeren van https://www.www-office-com-setup.org/wpcontent/uploads/2016/11/sliderv1.jpg kan 157,6 KB besparen (een besparing van 73%).
- Het comprimeren van https://www.www-office-com-setup.org/wpcontent/uploads/2016/11/sliderv3.jpg kan 150,6 KB besparen (een besparing van 75%).
- Het comprimeren van https://www.www-office-com-setup.org/wpcontent/uploads/2016/11/about-us.jpg kan 62,6 KB besparen (een besparing van 62%).
- Het comprimeren van https://www.www-office-com-setup.org/wpcontent/uploads/2016/11/feet2.jpg kan 47,5 KB besparen (een besparing van 20%).
- Het comprimeren van https://www.www-office-com-setup.org/wpcontent/uploads/2016/11/feet5.jpg kan 25,4 KB besparen (een besparing van 20%).
- Het comprimeren en wijzigen van het formaat van https://www.www-office-comsetup.org/wp-content/uploads/2016/11/party.png kan 24,5 KB besparen (een besparing van 87%).
- Het comprimeren van https://www.www-office-com-setup.org/wpcontent/uploads/2016/11/bbb.jpg kan 16,2 KB besparen (een besparing van 84%).
- Het comprimeren en wijzigen van het formaat van https://www.www-office-comsetup.org/wp-content/uploads/2016/11/icon-airport-transfer.png kan 14,1 KB besparen (een besparing van 87%).
- Het comprimeren van https://www.www-office-com-setup.org/wpcontent/uploads/2016/11/feet9.jpg kan 9,5 KB besparen (een besparing van 36%).
- Het comprimeren van https://www.www-office-com-setup.org/wpcontent/uploads/2016/11/coperate.png kan 3,2 KB besparen (een besparing van 67%).
- Het comprimeren van https://www.www-office-com-setup.org/wpcontent/uploads/2016/11/execution.png kan 2,9 KB besparen (een besparing van 64%).
- Het comprimeren van https://www.www-office-com-setup.org/wpcontent/uploads/2016/11/town.png kan 2,9 KB besparen (een besparing van 72%).

- Het comprimeren van https://www.www-office-com-setup.org/wpcontent/themes/hubertlimo/images/service-title-bg.jpg kan 2,8 KB besparen (een besparing van 15%).
- Het comprimeren van https://www.www-office-com-setup.org/wpcontent/themes/hubertlimo/images/logo.png kan 2,8 KB besparen (een besparing van 50%).
- Het comprimeren van https://www.www-office-com-setup.org/wpcontent/themes/hubertlimo/images/yelp.png kan 770 B besparen (een besparing van 46%).

# *D* Overweeg dit te corrigeren:

## **CSS verkleinen**

Wanneer u CSS-code comprimeert, kunt u vele bytes aan gegevens besparen en het downloaden en parseren versnellen.

[Verklein CSS](http://sitedesk.net/redirect.php?url=https%3A%2F%2Fdevelopers.google.com%2Fspeed%2Fdocs%2Finsights%2FMinifyResources) voor de volgende bronnen om de grootte te reduceren met 567 B (een besparing van 26%).

Het verkleinen van https://www.www-office-com-setup.org/wpcontent/themes/hubertlimo/css/style.css kan na comprimeren 567 B besparen (een besparing van 26%).

# **HTML verkleinen**

Wanneer u HTML-code comprimeert, inclusief eventuele inline JavaScript- en CSS-code, kunt u vele bytes aan gegevens besparen en het downloaden en parseren versnellen.

[Verklein HTML](http://sitedesk.net/redirect.php?url=https%3A%2F%2Fdevelopers.google.com%2Fspeed%2Fdocs%2Finsights%2FMinifyResources) voor de volgende bronnen om de grootte te reduceren met 1,2 KB (een besparing van 15%).

Het verkleinen van https://www.www-office-com-setup.org/ kan na comprimeren 1,2 KB besparen (een besparing van 15%).

# **JavaScript verkleinen**

Wanneer u JavaScript-code comprimeert, kunt u vele bytes aan gegevens besparen en het downloaden, parseren en uitvoeren versnellen.

[Verklein JavaScript](http://sitedesk.net/redirect.php?url=https%3A%2F%2Fdevelopers.google.com%2Fspeed%2Fdocs%2Finsights%2FMinifyResources) voor de volgende bronnen om de grootte te reduceren met 2,4 KB (een besparing van 23%).

- Het verkleinen van https://www.www-office-com-setup.org/wpcontent/themes/hubertlimo/js/owl.carousel.js kan na comprimeren 1,8 KB besparen (een besparing van 21%).
- Het verkleinen van https://www.www-office-com-setup.org/wpcontent/themes/hubertlimo/js/functions8de4.js?ver=20160816 kan na comprimeren 614 B besparen (een besparing van 32%).

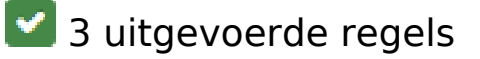

## **Comprimeren inschakelen**

U heeft compressie ingeschakeld. Meer informatie over [het inschakelen van compressie.](http://sitedesk.net/redirect.php?url=https%3A%2F%2Fdevelopers.google.com%2Fspeed%2Fdocs%2Finsights%2FEnableCompression)

## **Reactietijd van server beperken**

Uw server heeft snel gereageerd. Meer informatie over [optimalisatie van de reactietijd van de](http://sitedesk.net/redirect.php?url=https%3A%2F%2Fdevelopers.google.com%2Fspeed%2Fdocs%2Finsights%2FServer) [server](http://sitedesk.net/redirect.php?url=https%3A%2F%2Fdevelopers.google.com%2Fspeed%2Fdocs%2Finsights%2FServer).

# **Prioriteit geven aan zichtbare content**

U heeft de prioriteit voor de content boven de vouw correct ingesteld. Meer informatie over [het](http://sitedesk.net/redirect.php?url=https%3A%2F%2Fdevelopers.google.com%2Fspeed%2Fdocs%2Finsights%2FPrioritizeVisibleContent) [instellen van de prioriteit van zichtbare content](http://sitedesk.net/redirect.php?url=https%3A%2F%2Fdevelopers.google.com%2Fspeed%2Fdocs%2Finsights%2FPrioritizeVisibleContent).

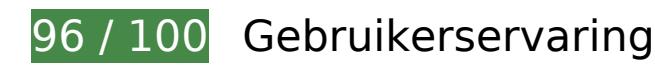

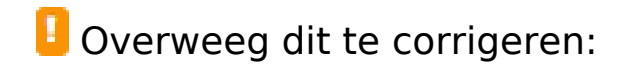

#### **Formaat van content aanpassen aan viewport**

De pagina-content is te breed voor de viewport, waardoor de gebruiker horizontaal moet scrollen. [Pas het formaat van de content aan de viewport aan](http://sitedesk.net/redirect.php?url=https%3A%2F%2Fdevelopers.google.com%2Fspeed%2Fdocs%2Finsights%2FSizeContentToViewport) om een betere functionaliteit te leveren aan gebruikers.

De pagina-content is 431 CSS-pixels breed, maar de viewport is slechts 412 CSS-pixels breed. De volgende elementen vallen buiten de viewport:

• Het element <span>WwW.Office.CoM/Setup</span> valt buiten de viewport.

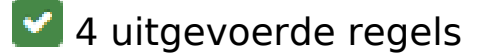

# **Plug-ins vermijden**

Het lijkt erop dat uw pagina geen plug-ins gebruikt, waardoor content op veel platforms mogelijk niet bruikbaar is. Meer informatie over het belang van [het vermijden van plug-ins](http://sitedesk.net/redirect.php?url=https%3A%2F%2Fdevelopers.google.com%2Fspeed%2Fdocs%2Finsights%2FAvoidPlugins).

#### **De viewport configureren**

Op uw pagina is een viewport opgegeven die overeenkomt met het formaat van het apparaat, waardoor de pagina correct kan worden weergegeven op alle apparaten. Meer informatie over [het](http://sitedesk.net/redirect.php?url=https%3A%2F%2Fdevelopers.google.com%2Fspeed%2Fdocs%2Finsights%2FConfigureViewport) [configureren van viewports](http://sitedesk.net/redirect.php?url=https%3A%2F%2Fdevelopers.google.com%2Fspeed%2Fdocs%2Finsights%2FConfigureViewport).

## **Geschikte formaten voor tikdoelen**

Alle links/knoppen van uw pagina zijn groot genoeg zodat een gebruiker er gemakkelijk op kan tikken op het touchscreen. Meer informatie over [geschikte formaten voor tikdoelen.](http://sitedesk.net/redirect.php?url=https%3A%2F%2Fdevelopers.google.com%2Fspeed%2Fdocs%2Finsights%2FSizeTapTargetsAppropriately)

**Leesbare lettergrootten gebruiken**

Deze tekst op uw pagina is leesbaar. Meer informatie over [het gebruik van leesbare lettergrootten](http://sitedesk.net/redirect.php?url=https%3A%2F%2Fdevelopers.google.com%2Fspeed%2Fdocs%2Finsights%2FUseLegibleFontSizes).

#### **Desktop**

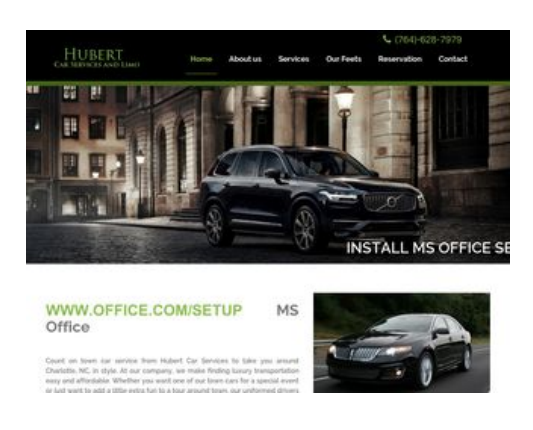

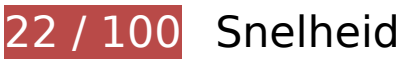

*D* Dit moet worden gecorrigeerd:

# **Gebruikmaken van browsercaching**

Wanneer u in HTTP-headers een vervaldatum of maximale leeftijd voor statische bronnen instelt, geeft u de browser opdracht eerder gedownloade bronnen van de lokale schijf te gebruiken in plaats van deze via het netwerk te laden.

[Maak gebruik van browsercaching](http://sitedesk.net/redirect.php?url=https%3A%2F%2Fdevelopers.google.com%2Fspeed%2Fdocs%2Finsights%2FLeverageBrowserCaching) voor de volgende cachebare bronnen:

- https://www.www-office-com-setup.org/wp-content/themes/hubertlimo/css/animate.css (maximum duur niet gespecificeerd)
- https://www.www-office-com-setup.org/wp-content/themes/hubertlimo/css/bootstrap.css (maximum duur niet gespecificeerd)
- https://www.www-office-com-setup.org/wpcontent/themes/hubertlimo/css/bootstrap.min.html (maximum duur niet gespecificeerd)
- https://www.www-office-com-setup.org/wp-content/themes/hubertlimo/css/font-awesome.css (maximum duur niet gespecificeerd)
- https://www.www-office-com-setup.org/wp-content/themes/hubertlimo/css/form.css (maximum duur niet gespecificeerd)
- https://www.www-office-com-setup.org/wp-content/themes/hubertlimo/css/owl.carousel.css

(maximum duur niet gespecificeerd)

- https://www.www-office-com-setup.org/wp-content/themes/hubertlimo/css/owl.theme.css (maximum duur niet gespecificeerd)
- https://www.www-office-com-setup.org/wp-content/themes/hubertlimo/css/responsive.css (maximum duur niet gespecificeerd)
- https://www.www-office-com-setup.org/wp-content/themes/hubertlimo/css/style.css (maximum duur niet gespecificeerd)
- https://www.www-office-com-setup.org/wp-content/themes/hubertlimo/css/stylebanner.css (maximum duur niet gespecificeerd)
- https://www.www-office-com-setup.org/wp-content/themes/hubertlimo/images/bg04.jpg (maximum duur niet gespecificeerd)
- https://www.www-office-com-setup.org/wp-content/themes/hubertlimo/images/facebook.png (maximum duur niet gespecificeerd)
- https://www.www-office-com-setup.org/wp-content/themes/hubertlimo/images/logo.png (maximum duur niet gespecificeerd)
- https://www.www-office-com-setup.org/wp-content/themes/hubertlimo/images/nights.png (maximum duur niet gespecificeerd)
- https://www.www-office-com-setup.org/wp-content/themes/hubertlimo/images/service-titlebg.jpg (maximum duur niet gespecificeerd)
- https://www.www-office-com-setup.org/wp-content/themes/hubertlimo/images/twitter.png (maximum duur niet gespecificeerd)
- https://www.www-office-com-setup.org/wp-content/themes/hubertlimo/images/yelp.png (maximum duur niet gespecificeerd)
- https://www.www-office-com-setup.org/wp-content/themes/hubertlimo/jquery-1.9.1.html (maximum duur niet gespecificeerd)
- https://www.www-office-com-setup.org/wp-content/themes/hubertlimo/js/bootstrap.min.js (maximum duur niet gespecificeerd)
- https://www.www-office-com-setup.org/wp-content/themes/hubertlimo/js/jquery.min.js (maximum duur niet gespecificeerd)
- https://www.www-office-com-setup.org/wpcontent/themes/hubertlimo/js/modernizr-2.6.2-respond-1.1.0.min.js (maximum duur niet gespecificeerd)
- https://www.www-office-com-setup.org/wp-content/themes/hubertlimo/js/owl.carousel.js (maximum duur niet gespecificeerd)
- https://www.www-office-com-setup.org/wp-content/uploads/2016/11/about-us.jpg (maximum duur niet gespecificeerd)
- https://www.www-office-com-setup.org/wp-content/uploads/2016/11/bbb.jpg (maximum duur niet gespecificeerd)

- https://www.www-office-com-setup.org/wp-content/uploads/2016/11/coperate.png (maximum duur niet gespecificeerd)
- https://www.www-office-com-setup.org/wp-content/uploads/2016/11/execution.png (maximum duur niet gespecificeerd)
- https://www.www-office-com-setup.org/wp-content/uploads/2016/11/feet2.jpg (maximum duur niet gespecificeerd)
- https://www.www-office-com-setup.org/wp-content/uploads/2016/11/feet4.jpg (maximum duur niet gespecificeerd)
- https://www.www-office-com-setup.org/wp-content/uploads/2016/11/feet5.jpg (maximum duur niet gespecificeerd)
- https://www.www-office-com-setup.org/wp-content/uploads/2016/11/feet7.jpg (maximum duur niet gespecificeerd)
- https://www.www-office-com-setup.org/wp-content/uploads/2016/11/feet8.png (maximum duur niet gespecificeerd)
- https://www.www-office-com-setup.org/wp-content/uploads/2016/11/feet9.jpg (maximum duur niet gespecificeerd)
- https://www.www-office-com-setup.org/wp-content/uploads/2016/11/icon-airporttransfer.png (maximum duur niet gespecificeerd)
- https://www.www-office-com-setup.org/wp-content/uploads/2016/11/icons1-2.png (maximum duur niet gespecificeerd)
- https://www.www-office-com-setup.org/wp-content/uploads/2016/11/party.png (maximum duur niet gespecificeerd)
- https://www.www-office-com-setup.org/wp-content/uploads/2016/11/sliderv1.jpg (maximum duur niet gespecificeerd)
- https://www.www-office-com-setup.org/wp-content/uploads/2016/11/sliderv2.jpg (maximum duur niet gespecificeerd)
- https://www.www-office-com-setup.org/wp-content/uploads/2016/11/sliderv3.jpg (maximum duur niet gespecificeerd)
- https://www.www-office-com-setup.org/wp-content/uploads/2016/11/sliderv4.jpg (maximum duur niet gespecificeerd)
- https://www.www-office-com-setup.org/wp-content/uploads/2016/11/sliderv5.jpg (maximum duur niet gespecificeerd)
- https://www.www-office-com-setup.org/wp-content/uploads/2016/11/town.png (maximum duur niet gespecificeerd)

# **Afbeeldingen optimaliseren**

U kunt vele bytes aan gegevens besparen door afbeeldingen correct op te maken en te comprimeren.

[Optimaliseer de volgende afbeeldingen](http://sitedesk.net/redirect.php?url=https%3A%2F%2Fdevelopers.google.com%2Fspeed%2Fdocs%2Finsights%2FOptimizeImages) om de grootte ervan te verkleinen met 2,7 MB (een besparing van 83%).

- Het comprimeren en wijzigen van het formaat van https://www.www-office-comsetup.org/wp-content/uploads/2016/11/feet4.jpg kan 572,9 KB besparen (een besparing van 98%).
- Het comprimeren en wijzigen van het formaat van https://www.www-office-comsetup.org/wp-content/uploads/2016/11/feet8.png kan 490,2 KB besparen (een besparing van 94%).
- Het comprimeren van https://www.www-office-com-setup.org/wpcontent/uploads/2016/11/sliderv5.jpg kan 376,7 KB besparen (een besparing van 71%).
- Het comprimeren van https://www.www-office-com-setup.org/wpcontent/uploads/2016/11/sliderv4.jpg kan 313,2 KB besparen (een besparing van 75%).
- Het comprimeren en wijzigen van het formaat van https://www.www-office-comsetup.org/wp-content/uploads/2016/11/feet2.jpg kan 234,1 KB besparen (een besparing van 95%).
- Het comprimeren van https://www.www-office-com-setup.org/wpcontent/uploads/2016/11/sliderv2.jpg kan 192,1 KB besparen (een besparing van 74%).
- Het comprimeren van https://www.www-office-com-setup.org/wpcontent/uploads/2016/11/sliderv1.jpg kan 157,6 KB besparen (een besparing van 73%).
- Het comprimeren van https://www.www-office-com-setup.org/wpcontent/uploads/2016/11/sliderv3.jpg kan 150,6 KB besparen (een besparing van 75%).
- Het comprimeren en wijzigen van het formaat van https://www.www-office-comsetup.org/wp-content/uploads/2016/11/feet5.jpg kan 123,7 KB besparen (een besparing van 93%).
- Het comprimeren van https://www.www-office-com-setup.org/wpcontent/uploads/2016/11/about-us.jpg kan 62,6 KB besparen (een besparing van 62%).
- Het comprimeren en wijzigen van het formaat van https://www.www-office-comsetup.org/wp-content/uploads/2016/11/feet7.jpg kan 34,1 KB besparen (een besparing van 88%).
- Het comprimeren en wijzigen van het formaat van https://www.www-office-comsetup.org/wp-content/uploads/2016/11/party.png kan 24,5 KB besparen (een besparing van 87%).
- Het comprimeren en wijzigen van het formaat van https://www.www-office-comsetup.org/wp-content/uploads/2016/11/feet9.jpg kan 20,3 KB besparen (een besparing van

77%).

- Het comprimeren van https://www.www-office-com-setup.org/wpcontent/uploads/2016/11/bbb.jpg kan 16,2 KB besparen (een besparing van 84%).
- Het comprimeren en wijzigen van het formaat van https://www.www-office-comsetup.org/wp-content/uploads/2016/11/icon-airport-transfer.png kan 14,1 KB besparen (een besparing van 87%).
- Het comprimeren van https://www.www-office-com-setup.org/wpcontent/uploads/2016/11/coperate.png kan 3,2 KB besparen (een besparing van 67%).
- Het comprimeren van https://www.www-office-com-setup.org/wpcontent/uploads/2016/11/execution.png kan 2,9 KB besparen (een besparing van 64%).
- Het comprimeren van https://www.www-office-com-setup.org/wpcontent/uploads/2016/11/town.png kan 2,9 KB besparen (een besparing van 72%).
- Het comprimeren van https://www.www-office-com-setup.org/wpcontent/themes/hubertlimo/images/service-title-bg.jpg kan 2,8 KB besparen (een besparing van 15%).
- Het comprimeren van https://www.www-office-com-setup.org/wpcontent/themes/hubertlimo/images/logo.png kan 2,8 KB besparen (een besparing van 50%).
- Het comprimeren en wijzigen van het formaat van https://www.www-office-comsetup.org/wp-content/uploads/2016/11/icons1-2.png kan 2,4 KB besparen (een besparing van 57%).
- Het comprimeren van https://www.www-office-com-setup.org/wpcontent/themes/hubertlimo/images/yelp.png kan 770 B besparen (een besparing van 46%).

# *D* Overweeg dit te corrigeren:

# **Omleidingen op bestemmingspagina vermijden**

Uw pagina heeft 2 omleidingen. Omleidingen zorgen voor extra vertraging voordat de pagina kan worden geladen.

[Voorkom omleidingen op de bestemmingspagina](http://sitedesk.net/redirect.php?url=https%3A%2F%2Fdevelopers.google.com%2Fspeed%2Fdocs%2Finsights%2FAvoidRedirects) voor de volgende seriële reeks omgeleide URL's.

- http://www-office-com-setup.org/
- https://www-office-com-setup.org/
- https://www.www-office-com-setup.org/

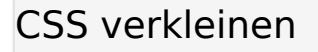

Wanneer u CSS-code comprimeert, kunt u vele bytes aan gegevens besparen en het downloaden en parseren versnellen.

[Verklein CSS](http://sitedesk.net/redirect.php?url=https%3A%2F%2Fdevelopers.google.com%2Fspeed%2Fdocs%2Finsights%2FMinifyResources) voor de volgende bronnen om de grootte te reduceren met 567 B (een besparing van 26%).

Het verkleinen van https://www.www-office-com-setup.org/wpcontent/themes/hubertlimo/css/style.css kan na comprimeren 567 B besparen (een besparing van 26%).

## **HTML verkleinen**

Wanneer u HTML-code comprimeert, inclusief eventuele inline JavaScript- en CSS-code, kunt u vele bytes aan gegevens besparen en het downloaden en parseren versnellen.

[Verklein HTML](http://sitedesk.net/redirect.php?url=https%3A%2F%2Fdevelopers.google.com%2Fspeed%2Fdocs%2Finsights%2FMinifyResources) voor de volgende bronnen om de grootte te reduceren met 1,2 KB (een besparing van 15%).

Het verkleinen van https://www.www-office-com-setup.org/ kan na comprimeren 1,2 KB besparen (een besparing van 15%).

# **JavaScript verkleinen**

Wanneer u JavaScript-code comprimeert, kunt u vele bytes aan gegevens besparen en het downloaden, parseren en uitvoeren versnellen.

[Verklein JavaScript](http://sitedesk.net/redirect.php?url=https%3A%2F%2Fdevelopers.google.com%2Fspeed%2Fdocs%2Finsights%2FMinifyResources) voor de volgende bronnen om de grootte te reduceren met 2,4 KB (een besparing van 23%).

- Het verkleinen van https://www.www-office-com-setup.org/wpcontent/themes/hubertlimo/js/owl.carousel.js kan na comprimeren 1,8 KB besparen (een besparing van 21%).
- Het verkleinen van https://www.www-office-com-setup.org/wpcontent/themes/hubertlimo/js/functions8de4.js?ver=20160816 kan na comprimeren 614 B besparen (een besparing van 32%).

# **JavaScript en CSS in content boven de vouw die het weergeven blokkeren, verwijderen**

Uw pagina heeft 1 blokkerende CSS-bronnen. Dit veroorzaakt vertraging bij het weergeven van uw pagina.

Geen van de content boven de vouw op uw pagina kan worden weergegeven zonder te wachten totdat de volgende bronnen zijn geladen. Probeer blokkerende bronnen uit te stellen of asynchroon te laden of parseer de essentiële gedeelten van die bronnen rechtstreeks in de HTML.

[Optimaliseer de CSS-weergave](http://sitedesk.net/redirect.php?url=https%3A%2F%2Fdevelopers.google.com%2Fspeed%2Fdocs%2Finsights%2FOptimizeCSSDelivery) voor de volgende URL's:

https://fonts.googleapis.com/css?family=Merriweather%3A400%2C700%2C900%2C400italic %2C700italic%2C900italic%7CMontserrat%3A400%2C700%7CInconsolata%3A400&subset=l atin%2Clatin-ext

 **3 uitgevoerde regels** 

## **Comprimeren inschakelen**

U heeft compressie ingeschakeld. Meer informatie over [het inschakelen van compressie.](http://sitedesk.net/redirect.php?url=https%3A%2F%2Fdevelopers.google.com%2Fspeed%2Fdocs%2Finsights%2FEnableCompression)

# **Reactietijd van server beperken**

Uw server heeft snel gereageerd. Meer informatie over [optimalisatie van de reactietijd van de](http://sitedesk.net/redirect.php?url=https%3A%2F%2Fdevelopers.google.com%2Fspeed%2Fdocs%2Finsights%2FServer) [server](http://sitedesk.net/redirect.php?url=https%3A%2F%2Fdevelopers.google.com%2Fspeed%2Fdocs%2Finsights%2FServer).

# **Prioriteit geven aan zichtbare content**

U heeft de prioriteit voor de content boven de vouw correct ingesteld. Meer informatie over [het](http://sitedesk.net/redirect.php?url=https%3A%2F%2Fdevelopers.google.com%2Fspeed%2Fdocs%2Finsights%2FPrioritizeVisibleContent) [instellen van de prioriteit van zichtbare content](http://sitedesk.net/redirect.php?url=https%3A%2F%2Fdevelopers.google.com%2Fspeed%2Fdocs%2Finsights%2FPrioritizeVisibleContent).